## Función Acumular en impresión (Habilitada en FastReport®)

Esta función permite acumular dos informes de FastReport®, independientemente del formulario origen, en un único informe. Por ejemplo, nos permite unir un albarán y un documento SEPA en un único informe FastReport®, que posteriormente permite emitir en formato impreso convencional, o exportar a cualquiera de los formatos que soporte el sistema.

El funcionamiento se gestiona desde formulario de impresión:

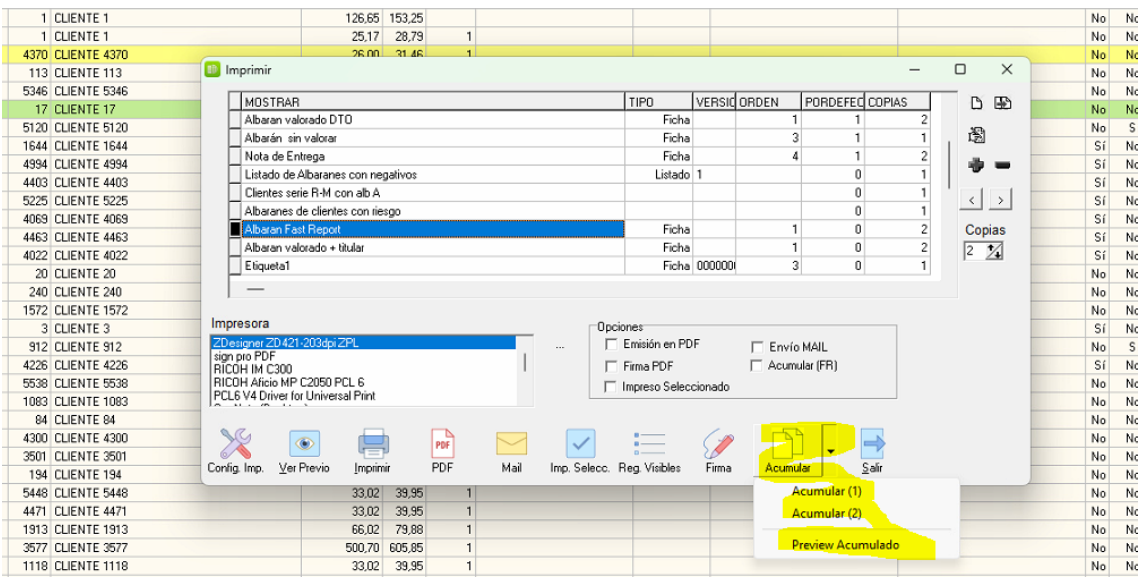

Una vez ha seleccionado un informe, desde el desplegable de acumular marcamos la opción *Acumular(1)* para el primer informe, y *Acumular(2)* para el segundo.

Una vez hecho acumulados los dos informes, tan solo es necesario pulsar la opción *Preview Acumulados* para mostrar la vista preliminar del informe obtenido a partir de la suma de los dos.